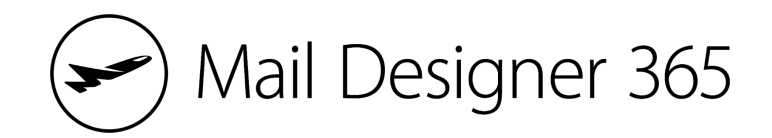

# **Email Campaign Checklist**

Use this step by step checklist together with the Mail [Designer](https://www.maildesigner365.com/goto/MT8675) 365 App for Mac to create your email campaign from start to finish. For more information on the individual steps, check out this blog [post](https://www.maildesigner365.com/goto/MT8676).

#### **Step One: Planning**

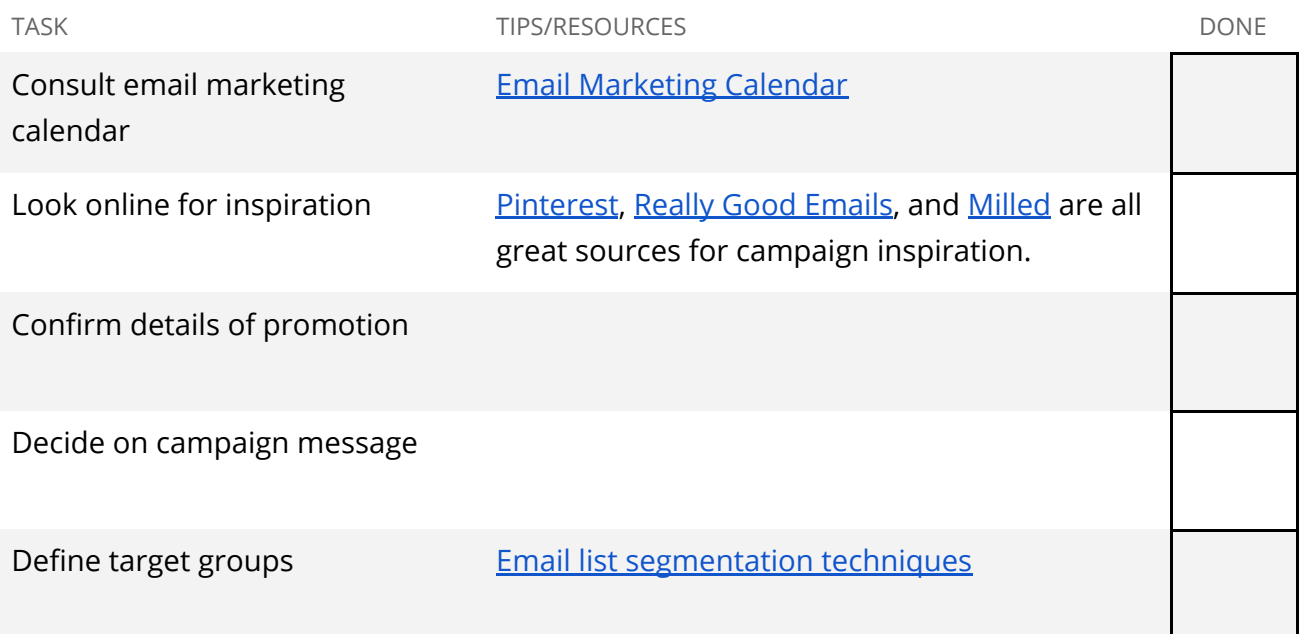

#### **Step Two: Newsletter Creation**

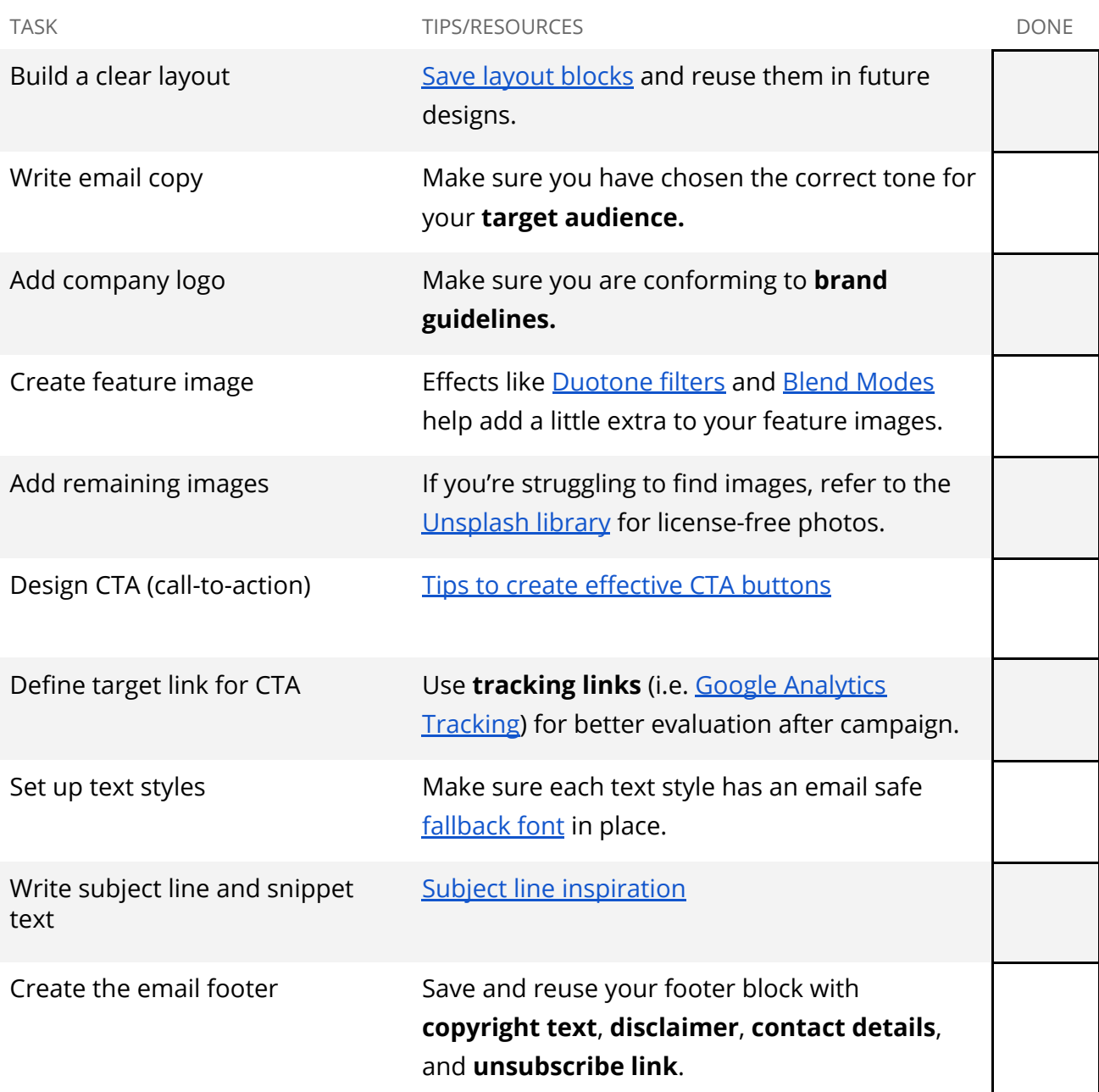

## **Step Three: Mobile Optimization**

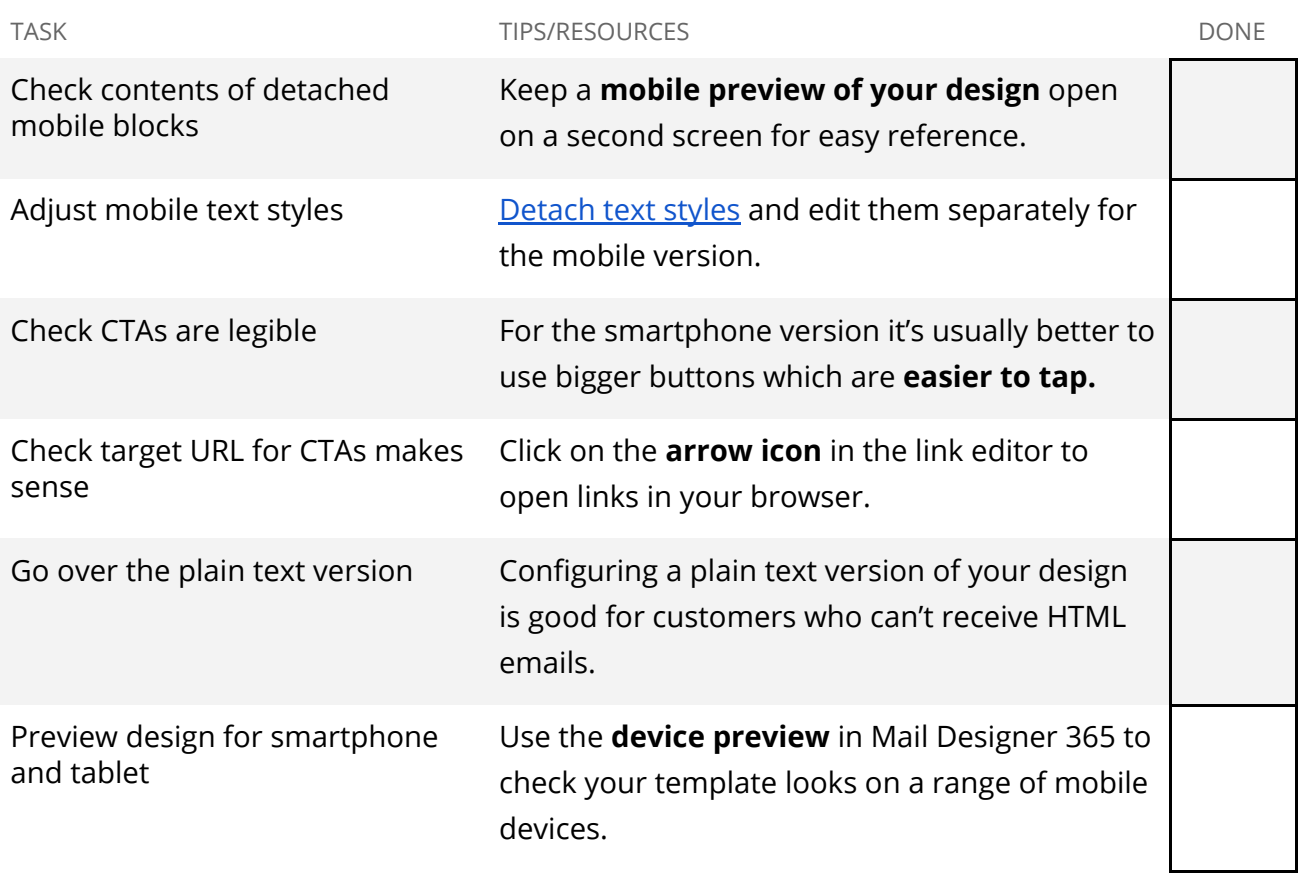

## **Step Four: Feedback and Approval**

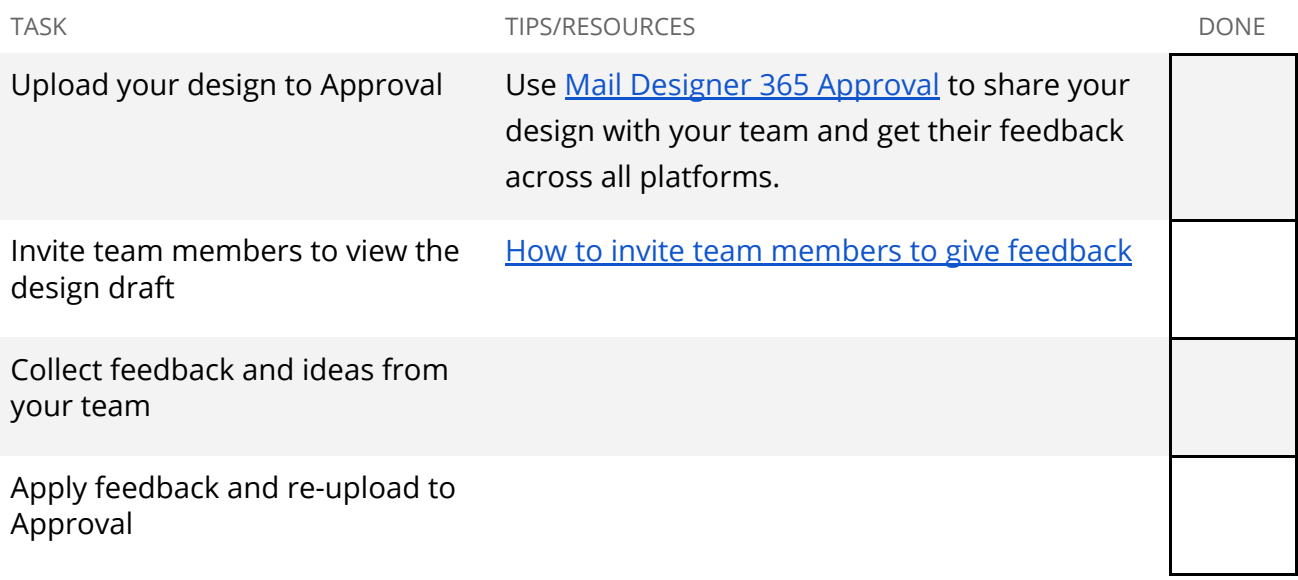

## **Step Five: Pre-flight checks**

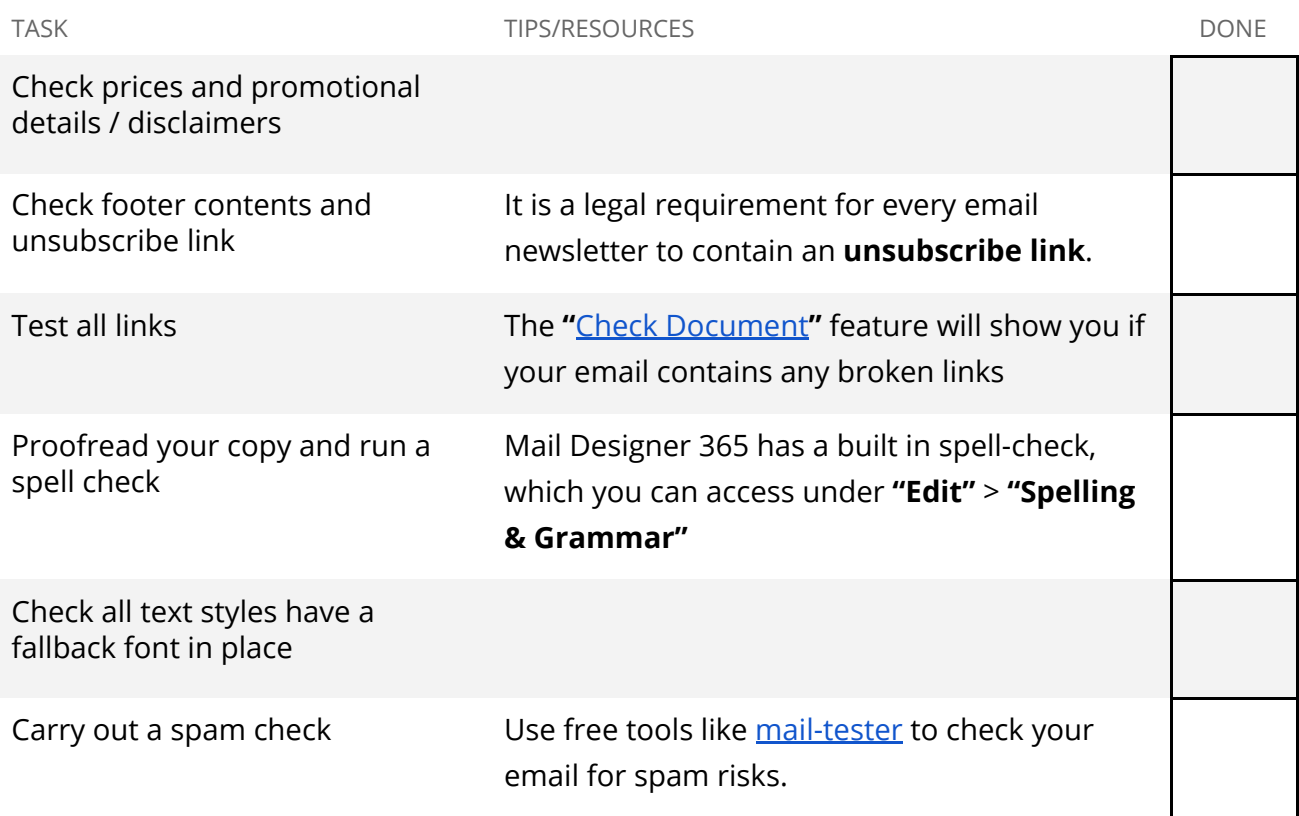

## **Step Six: Export and Send**

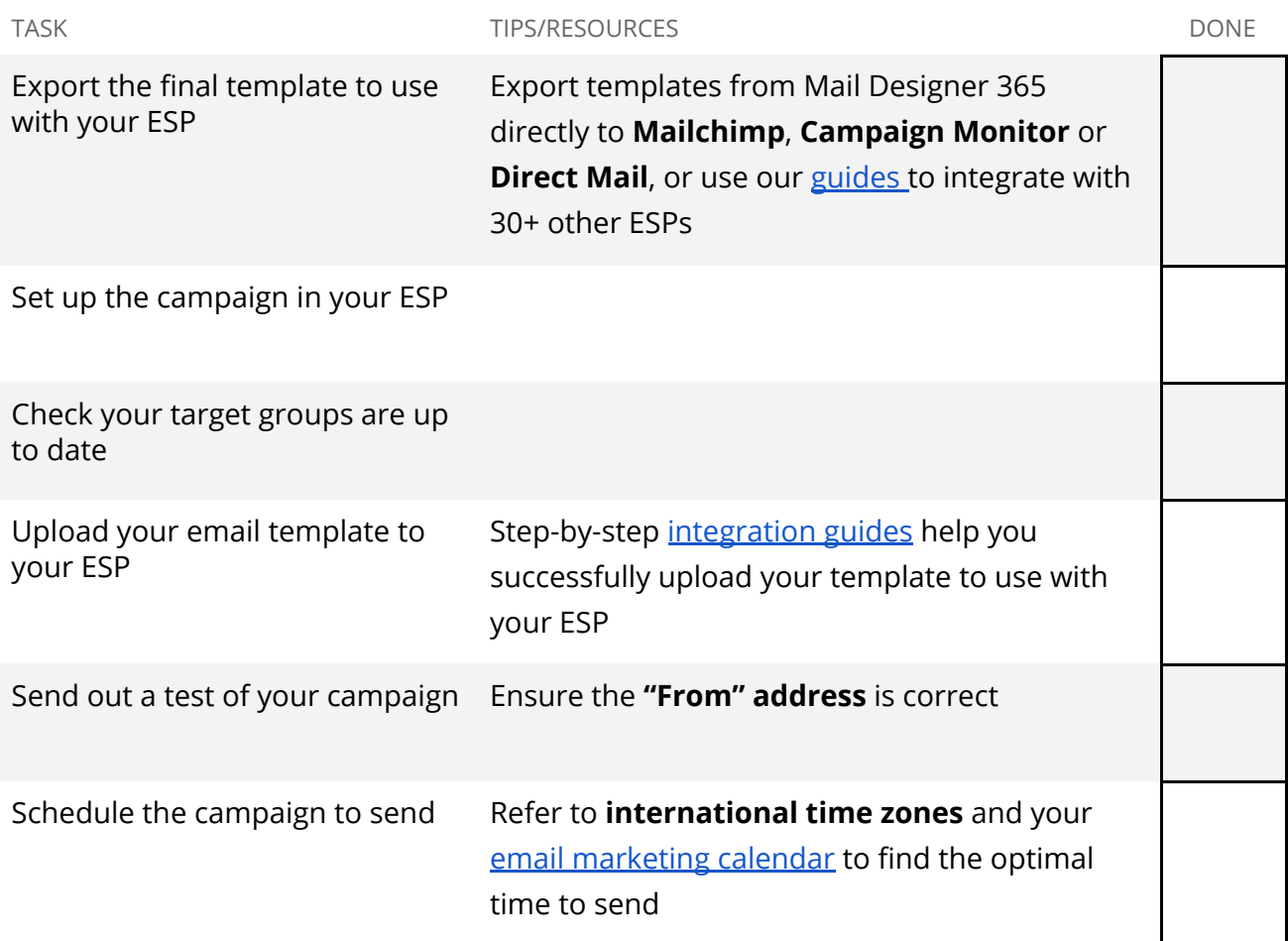

#### **Step Seven: Performance Evaluation**

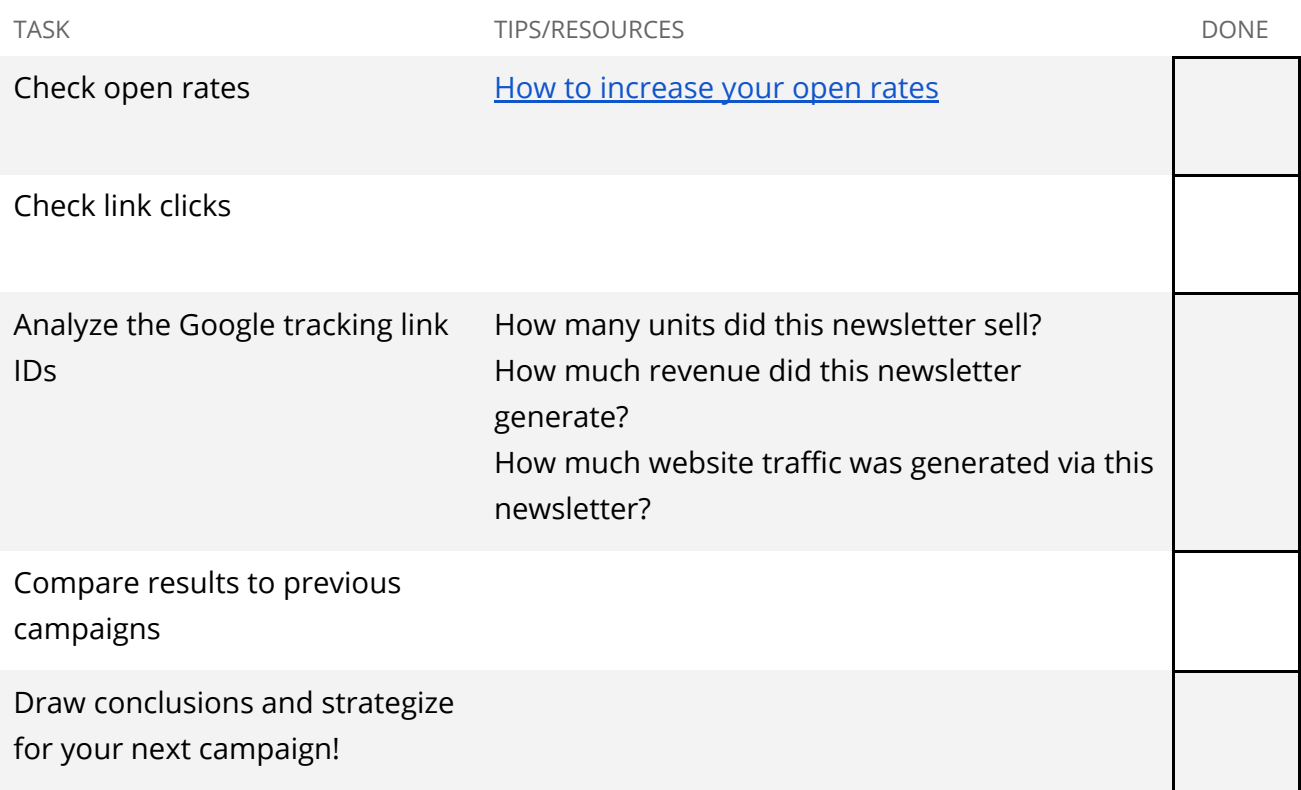

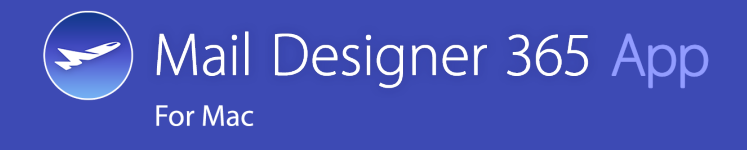

**Mail Designer 365** helps you and your team create stylish, professional HTML emails on your Mac.

**[maildesigner365.com](https://www.maildesigner365.com/goto/MT8675)**